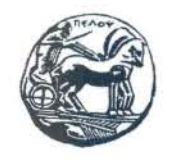

Πανεπιστήμιο Πελοποννήσου Τμήμα Επιστήμης & Τεχνολογίας Τηλεπικοινωνιών Πρόγραμμα Μεταπτυχιακών Σπουδών "Προηγμένα Τηλεπικοινωνιακά Συστήματα και Δίκτυα"

# Διπλωματική Εργασία

# <<Σχεδίαση Υπηρεσίας Ηλεκτρονικής Αξιολόγησης Μαθημάτων-Διδασκόντων»

### ΣΜΥΡΝΗ ΠΑΡΑΣΚΕΥΗ ΑΜ: 09124

Υπεύθυνος Καθηγητής: κ. Τσελίκας Νικόλαος

Μάρτιος 2011

#### Ευχαριστίες

Η εργασία αυτή δεν θα είχε ολοκληρωθεί χωρίς την ουσιαστική βοήθεια ορισμένων ανθρώπων. Για τον λόγο αυτό θα ήθελα να ευχαριστήσω τον καθηγητή μου κ. Νικόλαο Τσελίκα του τμήματος Επιστήμης και Τεχνολογίας Τηλεπικοινωνιών για την τιμή που μου έκανε να συνεργαστούμε στα πλαίσια του Μεταπτυχιακού Προγράμματος « Προηγμένα Τηλεπικοινωνιακά Συστήματα και Δίκτυα», για την ευκαιρία που μου έδωσε να ασχοληθώ με το θέμα αυτό, για την υποστήριξη που έδειξε στο πρόσωπό μου, καθώς και την ώθηση για συνεχή προσπάθεια, μάθηση και πρόοδο που μου ενέπνευσε.

Θα ήθελα επίσης να ευχαριστήσω τον συμφοιτητή μου Γαλάνη Νικόλαο για την επιτυχή αξιοποίηση της παρούσας διπλωματικής εργασίας, με σκοπό την υλοποίηση ενός online συστήματος αξιολόγησης μαθημάτων-διδασκόντων, βασιζόμενος στη μελέτη και τον σχεδιασμό που πραγματοποίησα.

Τέλος, θα ήθελα να ευχαριστήσω την οικογένειά μου για τα πνευματικά και υλικά αγαθά που μου παρέχουν.

# Περιεχόμενα

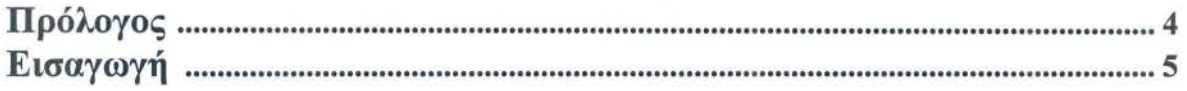

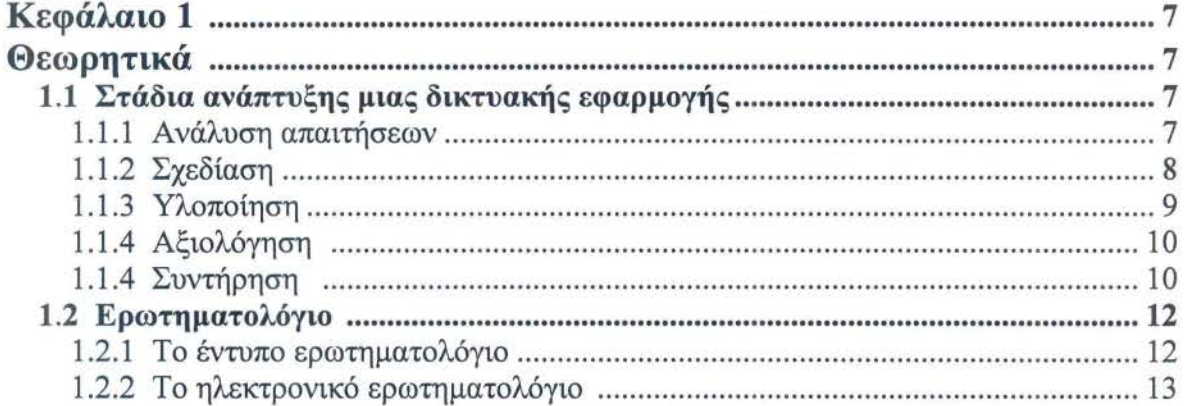

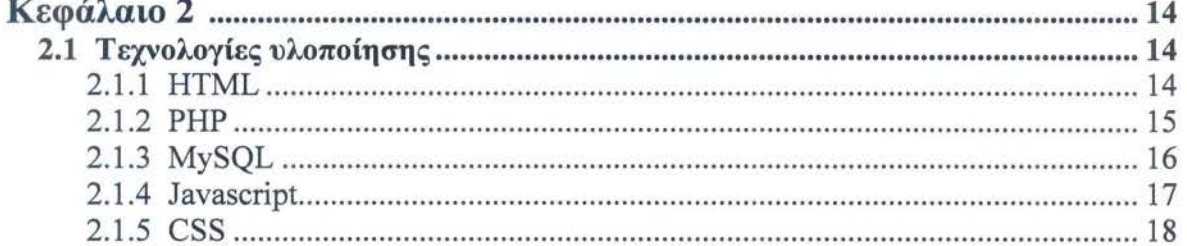

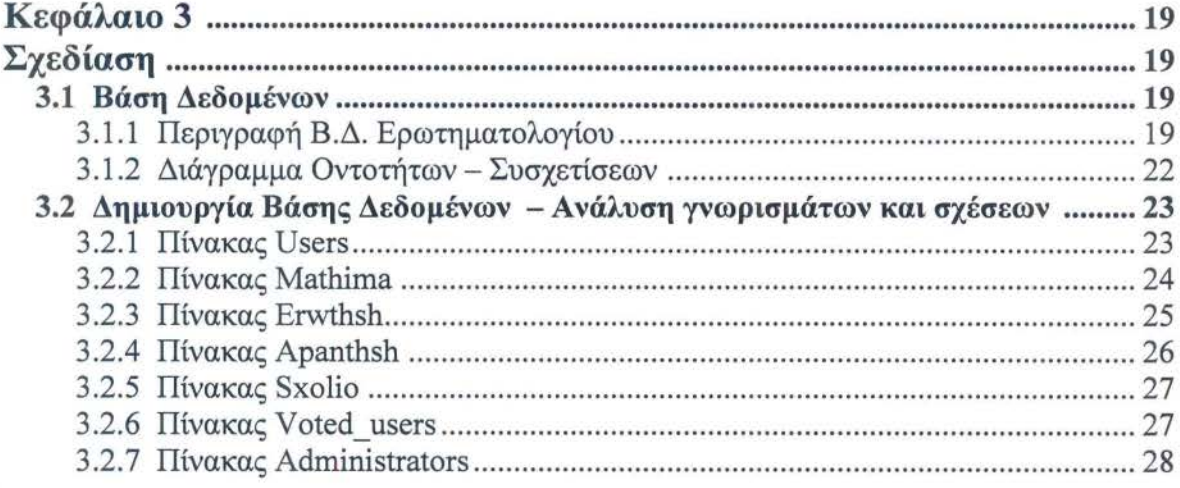

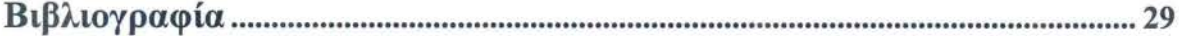

# Πρόλογος

« Σταδιακά άρχισα να αισθάνομαι ότι είχαμε αναπτύξει κάτι σχεδόν οργανικό σε ένα νέο είδος πραγματικότητας, στον κυβερνοχώρο, που τρεφόταν με πληροφορία ... ένα παλλόμενο δέντρο δεδομένων που μου άρεσε να σκαρφαλώνω και να ψάχνω για νέα κλαδιά ... »

> Mickey Hart, Drumming at the edge of magic: Α journey into the spirit of percussion, 1990

Το παραπάνω γράφτηκε για να περιγράψει το συναίσθημα σχεδίασης στο διαδίκτυο, και ήταν ένα συναίσθημα που με κατέκλυσε με την ολοκλήρωση αυτής της εργασίας.

### Εισαγωγή

Τα ερωτηματολόγια αποτελούν μια από τις θεμελιώδεις μεθόδους έρευνας, ιδιαίτερα στην περιοχή της εκπαίδευσης, όπου ο ανθρώπινος παράγοντας λαμβάνει έναν κεντρικό ρόλο. Οι ερευνητές συλλέγουν στοιχεία εφαρμόσιμα στο αντικείμενο του ενδιαφέροντός τους και προσπαθούν να τα επεξεργαστούν, να τα ερμηνεύσουν και να εξάγουν χρήσιμα αποτελέσματα. Ωστόσο, η διεξαγωγή μιας έρευνας είναι μία σύνθετη, πολύπλοκη, δαπανηρή και χρονοβόρα διαδικασία. Ο ερευνητής ξεκινά να σχεδιάζει ένα ερωτηματολόγιο έχοντας στο μυαλό του ότι το ενδιαφέρον και η συνεργασία των ανταποκρινόμενων πρέπει να υποκινηθούν. Όλες οι απαιτούμενες πληροφορίες πρέπει να είναι παρούσες σε μορφές οι οποίες δεν θα δημιουργούν προβλήματα κατά τη διάρκεια των φάσεων ανάλυσης της ερμηνείας των αποτελεσμάτων. Επιπλέον, τη φάση της συλλογής των στοιχείων ακολουθεί η φάση της ηλεκτρονικής διαχείρισης και επεξεργασίας, οπότε η κωδικοποίηση των ερωτήσεων οφείλει να απλοποιεί αυτήν τη διαδικασία. Οι τρεις προαναφερθείσες απαιτήσεις συχνά θέτουν αντικρουόμενες αποφάσεις σχεδιασμού, κάνοντας τη δουλειά του ερευνητή ακόμη δυσκολότερη.

Η εξέλιξη των τεχνολογιών της πληροφορίας και των επικοινωνιών βελτίωσε τις συνθήκες της διεξαγωγής ερωτηματολόγιων με τη βοήθεια ηλεκτρονικών υπολογιστών. Ο υπολογιστής βοηθά τη διαδικασία διενέργειας μιας έρευνας τόσο στις πρόσωπο με πρόσωπο, όσο και στις τηλεφωνικά βασισμένες συνεντεύξεις. Επιπλέον, ο αυξανόμενος βαθμός της οικιακής πρόσβασης στο διαδίκτυο επέτρεψε την εμφάνιση ερωτηματολογίων με τη βοήθεια του υπολογιστή μέσω του διαδικτύου. Στην απλούστερη μορφή τους, συχνά συναντούμε ιστοσελίδες με ερωτήσεις ψηφοφορίας.

Στη συγκεκριμένη διπλωματική εργασία παρουσιάζεται η μελέτη για τη σχεδίαση μιας Ηλεκτρονικής Υπηρεσίας Αξιολόγησης των μαθημάτων και των διδασκόντων μέσω Διαδικτύου. Η αντίστοιχη διαδικασία γίνεται προς το παρόν με τη συμπλήρωση εντύπων από τους φοιτητές που παρακολουθούν το μάθημα, η οποία αποτελεί μια χρονοβόρα και όχι τόσο ελκυστική διαδικασία. Με αφορμή αυτό, σκεφτήκαμε να σχεδιάσουμε μια ηλεκτρονική υπηρεσία αξιολόγησης δίνοντας βάρος στη φιλικότητα προς τον τελικό χρήστη. Αναλυτικότερα, ο φοιτητής που θα υποβάλλει με ηλεκτρονικό τρόπο την αξιολόγηση διατηρεί την ανωνυμία και το απόρρητο προσωπικών δεδομένων του.

Στο πρώτο κεφάλαιο λοιπόν, παρουσιάζεται το θεωρητικό πλαίσιο της εργασίας. Παρατίθενται τα στάδια ανάπτυξης μιας δικτυακής εφαρμογής για να γίνει η εισαγωγή του αναγνώστη στα θέματα που πραγματεύεται η παρούσα εργασία. Εισάγονται επίσης η έννοια του ερωτηματολογίου και γίνεται ανάλυση των δυο βασικών μορφών που διαπραγματεύονται, του έντυπου και του ηλεκτρονικού ερωτηματολογίου.

Στο δεύτερο κεφάλαιο λαμβάνει χώρα η διερεύνηση και αξιολόγηση των τεχνολογιών που ενδείκνυται να χρησιμοποιηθούν για την υλοποίηση μιας δικτυακής εφαρμογής αξιολόγησης μαθημάτων - διδασκόντων.

Στο τρίτο κεφάλαιο παρουσιάζεται η ενότητα της σχεδίασης. Περιγράφονται τα στάδια σχεδίασης που ακολουθήθηκαν από την αρχική σκέψη του προβλήματος, τη σχεδίαση του διαγράμματος οντοτήτων - συσχετίσεων έως τη δημιουργία της βάσης δεδομένων. Παρατίθενται αναλυτικά ο κώδικας υλοποίησης της βάσης Mysql, καθώς και η αναλυτική περιγραφή και εξήγηση των ορισμάτων του.

# **1.1** Στάδια ανάπτυξης μιας δικτυακής εφαρμογής

Η ανάπτυξη μιας δικτυακής εφαρμογής ερωτηματολογίου όπως άλλωστε και η ανάπτυξη κάθε είδους λογισμικού ακολουθεί κάποιες φάσεις, η σειρά αυτών των φάσεων οδηγεί από το ''χαρτί '' στον ''υ πολογιστή'', από το γενικό στο ειδικό, πράγμα το οποίο έχει ως αποτέλεσμα την ολοκλήρωση της δικτυακής εφαρμογής.

Στο παρακάτω σχήμα διακρίνονται τα πέντε βασικά στάδια ανάπτυξης μιας δικτυακής εφαρμογής:

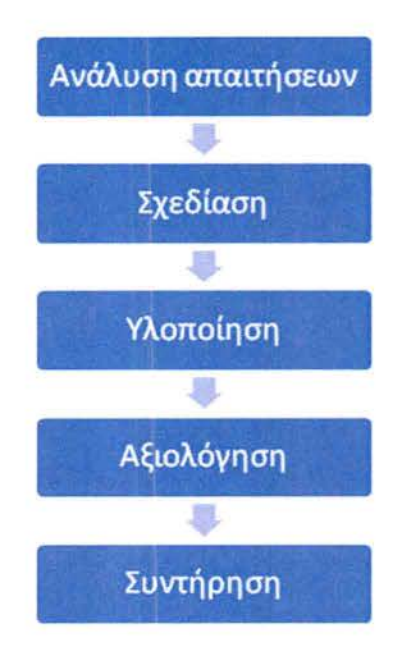

#### **1.1.1** Ανάλυση απαιτήσεων

Πριν από την ανάπτυξη οποιουδήποτε λογισμικού, έτσι και στην περίπτωση μιας δικτυακής εφαρμογής, απαραίτητη είναι η διαδικασία της ανάλυσης απαιτήσεων από τους ανθρώπους που έχουν αναλάβει την ανάπτυξη της εφαρμογής. Στη φάση αυτή καθορίζεται το τι πρέπει να κάνει το σύστημα αλλά όχι τον τρόπο με τον οποίο θα το κάνει.

Η ανάλυση απαιτήσεων περιλαμβάνει τις παρακάτω φάσεις:

•Μελέτη σκοπιμότητας. Η ομάδα ανάπτυξης μελετά τη σκοπιμότητα της εφαρμογής, δηλαδή τις γενικές αρχές και λειτουργίες βάσει των οποίων θα σχεδιαστεί η εφαρμογή.

• Εκμαίευση και ανάλυση απαιτήσεων των χρηστών. Έχοντας καθορίσει τις γενικές λειτουργίες της εφαρμογής, γίνεται ανάλυση των χρηστών της εφαρμογής, ώστε να καθοριστούν οι απαιτήσεις του καθενός ξεχωριστά. Ο στόχος αυτής της φάσης είναι να σχεδιαστεί μια εφαρμογή , η οποία θα ικανοποιεί πλήρως τις απαιτήσεις των χρηστών.

• Καταγραφή απαιτήσεων. Καταγράφονται λεπτομερώς οι γενικές απαιτήσεις με βάση τις οποίες θα σχεδιαστεί η εφαρμογή καθώς και οι επιμέρους απαιτήσεις όλων των χρηστών της εφαρμογής.

• Επικύρωση απαιτήσεων. Οριστικοποιούνται οι αποφάσεις για τον σχεδιασμό της εφαρμογής.

Τέλος, ένας από τους σημαντικότερους παράγοντες, ο οποίος επηρεάζει άμεσα την ανάπτυξη μιας εφαρμογής, είναι το κόστος επομένως η ανάλυση κόστους καθίσταται απαραίτητη . Ανάλυση κόστους είναι ο προσδιορισμός των οικονομικών κερδών που μπορεί να προσφέρει η δικτυακή εφαρμογή, έτσι ώστε να εκτιμηθεί αν θα εκτελεστεί ή όχι και, αν ναι, με τι προϋπολογισμό. Πιο απλά, με δεδομένο ένα συγκεκριμένο θέμα, η ομάδα σχεδίασης μπορεί να έχει πολλές ιδέες για τη δημιουργία μιας πρωτότυπης εφαρμογής υψηλών προδιαγραφών. Συνήθως όμως η ποιότητα κοστίζει πολύ σε χρήμα και χρόνο. Εάν ο προϋπολογισμός του έργου είναι περιορισμένος ή αν υπάρχουν αυστηρές προθεσμίες για την εκτέλεσή του, προκύπτει η ανάγκη για περικοπές στις λειτουργίες ή στο περιεχόμενο που θα ενσωματωθεί.

#### **1.1.2** Σχεδίαση

Από τη στιγμή που η ανάλυση απαιτήσεων έχει πραγματοποιηθεί με επιτυχία, περνάμε στη διαδικασία σχεδίασης της ίδιας της εφαρμογής. Οι πληροφορίες της ανάλυσης αποτελούν στοιχεία εισόδου για την ομάδα ανάπτυξης και καθοδηγούν τη σχεδίαση. Το αποτέλεσμα της διαδικασίας της σχεδίασης είναι μια αναλυτική αναφορά που προδιαγράφει με σαφήνεια τον τρόπο με τον οποίο θα πρέπει να λειτουργεί η τελική εφαρμογή, αυτή η αναφορά χρησιμοποιείται ως οδηγός κατά τη φάση της υλοποίησης.

Κατά τη διάρκεια αυτής της φάσης λοιπόν ο σχεδιασμός εκλεπτύνεται, γίνεται πιο λεπτομερής και εξετάζεται επαναληπτικά. Το στάδιο του σχεδιασμού μπορεί να διακριθεί σε τρία μέρη:

#### Σχεδιασμός δεδομένων για κάθε υπο-εφαρμογή του δικτυακού τόπου

Ο σχεδιασμός των δεδομένων αφορά τα παρακάτω:

• Σχεδιασμός της βάσης δεδομένων ή του αποθέματος που θα περιλαμβάνει τα δεδομένα που θα παρουσιάζει ο δικτυακός τόπος. Ουσιαστικά στο βήμα αυτό αποφασίζονται και σχεδιάζονται οι πίνακες των βασικών οντοτήτων του περιεχομένου, προσδιορίζονται τα πεδία που θα περιγράφουν τις βασικές οντότητες και καθορίζονται οι μεταξύ τους σχέσεις.

- Σχεδιασμός των μεταδεδομένων που θα υποστηρίζουν την παρουσιαζόμενη πληροφορία.
- Σχεδιασμός των πολυμεσικών στοιχείων (π.χ. εικόνες, βίντεο, έγγραφα κ.λπ.).

#### Σχεδιασμός πλοήγησης για κάθε υπο-εφαρμογή του δικτυακού τόπου

Στη φάση του σχεδιασμού γίνεται επίσης ο σχεδιασμός της πλοήγησης για κάθε υποεφαρμογή του δικτυακού τόπου. Ουσιαστικά στο βήμα αυτό δημιουργούνται τα διαγράμματα των σελίδων.

Ένα διάγραμμα σελίδας (schematic) είναι μια αναπαράσταση του περιεχομένου που θα εμφανίζεται σε κάθε σελίδα του δικτυακού τόπου. Συνήθως, το διάγραμμα δεν περιέχει εικόνες, αλλά κάνει χρήση ετικετών που επιδεικνύουν τη θέση της κάθε εικόνας. Ουσιαστικά, ένα διάγραμμα σελίδας αναπαριστά την οργάνωση της πληροφορίας σε κάθε μεμονωμένη σελίδα και τα στοιχεία που υποστηρίζουν την πλοήγηση σε κάθε σελίδα (π.χ. συνδέσμους σε άλλες σελίδες, μπάρες πλοήγησης, τοπικούς συνδέσμους, μενού κ.λ.π.). Ένα διάγραμμα σελίδας περιλαμβάνει:

- Δεδομένα σε κάθε Ιστοσελίδα (ή κλάση Ιστοσελίδων) του δικτυακού τόπου
- Συνδέσμους υψηλού επιπέδου μεταξύ των Ιστοσελίδων
- Σχεδιασμός τοπικών δομών πρόσβασης όπως μενού, ευρετήρια, οργανωμένες περιηγήσεις κ.λπ.

#### Σχεδιασμός διεπαφής για κάθε υπο-εφαρμογή του δικτυακού τόπου

Σε αυτό το βήμα, ο δικτυακός τόπος αποκτά «αίσθηση και όψη», καθώς πραγματοποιείται ο σγεδιασμός εμφάνισης των ιστοσελίδων, ο σχεδιασμός των γραφικών ιστοσελίδων, ο σχεδιασμός παρουσίασης των πολυμέσων (π.χ. βίντεο, εικόνα, ήχος, κίνηση) και ο σχεδιασμός των φορμών. Συγκεκριμένα, αναπτύσσονται τα οπτικά χαρακτηριστικά του δικτυακού τόπου και καθορίζονται σε μεγαλύτερη λεπτομέρεια πτυχές όπως το είδος και το μέγεθος της γραμματοσειράς των κειμένων, η εμφάνιση των εικόνων, τα σχήματα και οι παλέτες χρωμάτων.

Κατά τη διάρκεια αυτού του σταδίου σχεδιασμού αναπτύσσεται ένα γενικευμένο πρότυπο (mock-up) για κάθε ιστοσελίδα ή κλάση ιστοσελίδων του δικτυακού τόπου και παρουσιάζεται στους πελάτες. Ένα mock-up είναι μια αναπαράσταση υψηλής ακρίβειας μιας σελίδας ενός δικτυακού τόπου που δείχνει πώς ακριβώς θα φαίνεται η σελίδα στον τελικό χρήστη. Συνήθως δημιουργείται χρησιμοποιώντας μια εφαρμογή γραφικών όπως το Photoshop και δεν είναι διαλογικό. Για ορισμένους δικτυακούς τόπους δεν είναι απαραίτητο να σχεδιαστεί κάθε ενιαία σελίδα ξεχωριστά, δεδομένου ότι ο δικτυακός τόπος μπορεί να χωριστεί σε κατηγορίες σελίδων όπως, αρχική σελίδα, σελίδες δεύτερου επιπέδου, σελίδες α συγκεκριμένους τύπους περιεχομένου. Στην περίπτωση αυτή αναπτύσσεται ένα παρ δειγμα ή ένα πρότυπο για κάθε κατηγορία σελίδας.

Στο τέλος αυτής της φάσης, η ομάδα σχεδιασμού παρουσιάζει στον πελάτη διάφορα ιδιαίτερα λεπτομερή πρωτότυπα του δικτυακού τόπου εκ των οποίων ένα επιλέγεται προς υλοποίηση.

#### **1.1.3** Υλοποίηση

Σε αυτό το στάδιο, πραγματοποιείται η επιλογή των τεχνολογιών υλοποίησης, γίνεται η συγ ραφή των κειμένων, η δημιουργία των εικόνων και των υπολοίπων πολυμεσικών στοιχείων για κάθε υπο-εφαρμογή του δικτυακού τόπου και η ανάπτυξη του κώδικα των υπο-εφαρμογών και πραγματοποιείται η ολοκλήρωσή τους. Ο στόχος του σταδίου είναι η δημιουργία ενός εκλεπτυσμένου και πλήρως λειτουργικού δικτυακού τόπου που θα χρησιμοποιηθεί από τους δυνητικούς χρήστες.

#### Επιλογή τεχνολογιών υλοποίησης

Γίνεται η επιλογή των τεχνολογιών που θα υποστηρίξουν τη διαδικασία υλοποίησης του δικτυακού τόπου. Συγκεκριμένα, πραγματοποιούνται οι ακόλουθες δραστηριότητες:

- Καθορισμός ενός συνόλου φυλλομετρητών και συσκευών που μπορούν να έχουν πρόσβαση στην δικτυακή εφαρμογή και όλων των απαραίτητων plugins.
- Καθορισμός της γλώσσας παρουσίασης της δικτυακής εφαρμογής (τύπος (X)HTML).
- Καθορισμός της γλώσσας προγραμματισμού που θα χρησιμοποιηθεί για τα scripts και τα ογράμματα.
- Καθορισμός των μορφών δεδομένων και των συστημάτων αποθήκευσης (πηγές δεδομένων ή απόθεμα) για κάθε τμήμα περιεχομένου.
- Προσδιορισμός των τεχνολογιών πρόσβασης στα δεδομένα (όπως SQL, XQuery) και των προγραμμάτων πρόσβασης στα δεδομένα (π χ. ODBC, XML Parser, κ.λπ.).

#### Υλοποίηση υπο-εφαρμογών

Αυτό το βήμα περtλαμβάνει εγκατάσταση και διαμόρφωση περιβαλλόντων εκτέλεσης, προγραμματισμό, παραγωγή πολυμέσων και συγγραφή του περιεχομένου. Πιο συγκεκριμένα, στο βήμα αυτό πραγματοποιείται:

• Ανάπτυξη περιεχομένου: Σε αυτό το βήμα συλλέγεται και δημιουργείται το υλικό που θα παρουσιάζεται στο δικτυακό τόπο. Γενικά, κατά τη διάρκεια του βήματος αυτού μπορεί να γίνει η συγγραφή κειμένων. Επίσης γίνεται η παραγωγή γραφικών - εικόνων, δηλαδή σύνθεση ή συλλογή εικόνων, ψηφιοποίηση των εικόνων, επεξεργασία των διαθέσιμων εικόνων και μετατροπή του ψηφιοποιημένου υλικού σε αρχεία κατάλληλης μορφής. Τέλος μπορεί να γίνει παραγωγή βίντεο - ήχου, δηλαδή σύνθεση ή συλλογή του ακουστικού υλικού, ψηφιοποίηση του ακουστικού υλικού, επεξεργασία των διαθέσιμων στιγμιότυπων video και ήχου και μετατροπή του ψηφιοποιημένου υλικού σε αρχεία κατάλληλης μορφής.

• Ανάπτυξη κώδικα: Σε αυτό το βήμα, κατασκευάζεται και συμπληρώνεται με περιεχόμενο (κείμενο, γραφικά, εικόνες, πολυμεσικό περιεχόμενο) το σύνολο των σελίδων κάθε υποεφαρμογής του δικτυακού τόπου. Επίσης γίνεται η ανάπτυξη των προγραμματιστικών τμημάτων που υλοποιούν τη βασική λειτουργία αυτών.

#### **1.1.4** Αξιολόγηση

Μετά την ολοκλήρωσή της, η δικτυακή εφαρμογή πρέπει να ελεγχθεί, ο έλεγχος μπορεί να περιλαμβάνει τα εξής:

- Έλεγχος λειτουργικότητας, επαλήθευση ότι όλοι οι σύνδεσμοι λειτουργούν σωστά και οδηγούν στη σωστή πληροφορία.
- Έλεγχος περιεχομένου, διασφάλιση ότι το σύνολο του περιεχομένου είναι σωστό ως προς την ορθογραφία, τη γραμματική και τη σύνταξη.
- Έλεγχος απόδοσης, μέτρηση του χρόνου απόκρισης του δικτυακού τόπου σε διαφορετικές πλατφόρμες.
- Έλεγχος συμβατότητας, διασφάλιση ότι ο δικτυακός τόπος λειτουργεί ικανοποιητικά σε διαφορετικές πλατφόρμες.
- Έλεγχος ευχρηστίας, προβλήματα που αντιμετωπίζει ο χρήστης όταν προσπαθεί να χρησιμοποιήσει το δικτυακό τόπο.
- Έλεγχος αξιοπιστίας, επαλήθευση ότι η ίδια ακολουθία βημάτων οδηγεί πάντα στο ίδιο αποτέλεσμα.
- Έλεγχος ευχρηστίας, προβλήματα που αντιμετωπίζει ο χρήστης όταν προσπαθεί να χρησιμοποιήσει το δικτυακό τόπο.

#### **1.1.5** Συντήρηση

Με τον όρο συντήρηση εννοούνται όλες οι δραστηριότητες που απαιτούνται για τη συνεχή υποστήριξη του δικτυακού τόπου. Το στάδιο της συντήρησης διασφαλίζει ότι οι διαδικασίες ανάπτυξης συνεχίζονται και βελτιώνονται. Στη φάση αυτή διορθώνονται λάθη και προβλήματα που εντοπίζονται από τους χρήστες του τελικού προϊόντος. Οι προτάσεις βελτίωσης και εξέλιξης του προϊόντος συγκεντρώνονται για να χρησιμοποιηθούν από τη συνεχιζόμενη διαδικασία ανάπτυξης. Χαρακτηριστικά, κατά τη διάρκεια της φάσης αυτής συμβαίνουν τα ακόλουθα:

- Ενημέρωση και προσθήκη του περιεχομένου, που αποτελούν σημαντικό λόγο επιστροφής των χρηστών στο δικτυακό τόπο. Μελέτες έχουν δείξει ότι οι χρήστες του Διαδικτύου δεν επισκέπτονται συνήθως έναν δικτυακό τόπο περισσότερο από δύο φορές εάν δεν ενημερών ται σε τακτική βάση.
- Ενημέρωση συνδέσμων: Καθώς στο Διαδίκτυο οι πηγές πληροφορίας αλλάζουν συνεχώς, η ενημέρωση των συνδέσμων αποτελεί ένα σταθερό και συνεχή στόχο.
- Διόρθωση των λαθών (απλών προβλημάτων) που ανακαλύπτονται από τους χρήστες αφού η εφαρμογή τεθεί σε λειτουργία.
- υλλογή και ταξινόμηση της ανατροφοδότησης του χρήστη. Αναφορά επειγόντων και σημαντικών απαιτήσεων για την εφαρμογή από το χρήστη.
- Απάντηση στα μηνύματα των χρηστών.
- Προσαρμογή: Ανάγκη μετατροπής της εφαρμογής λόγω εξωτερικών παραγόντων όπως αλλαγές στο περιβάλλον λειτουργίας, αλλαγές στον πληθυσμό των χρηστών και μετάβαση σε νέες τεχνολογίες.
- Παραγωγή αντιγράφων ασφαλείας του δικτυακού τόπου: Προκειμένου ο δικτυακός τόπος α βρίσκεται σε συνεχή λειτουργία και διαθεσιμότητα στο διαδίκτυο είναι απαραίτητη η ημιουργία αντιγράφων ασφαλείας του δικτυακού τόπου σε τακτική βάση και η ποθήκευση αυτών σε ένα ασφαλές και αξιόπιστο μέσο αποθήκευσης.
- Βελτίωση Τελειοποίηση: Οι τροποποιήσεις που έχουν στόχο την τελειοποίηση της εφαρμογής καθώς χρήστες και δημιουργοί αποκτούν μεγαλύτερη εξοικείωση με την εφαρμογή.

Το στάδιο της συντήρησης είναι το πιο μακροχρόνιο στάδιο στον κύκλο ανάπτυξης ενός δικτυακού τόπου. Αυτό συνεπάγεται το μεγάλο κόστος του σταδίου της συντήρησης και την ανάγκη συμπερίληψης του κόστους αυτού κατά τη διαδικασία ανάπτυξης του προϋπολογισμού.

# **1.2** Ερωτηματολόγιο

Ένα μεγάλο πλήθος ερευνητικών εργασιών περιλαμβάνει τη συλλογή και επεξεργασία τουλάχιστον κάποιων στοιχείων. Ο ερευνητής με τη μέθοδο ή τις μεθόδους που επιλέγει και σύμφωνα με το χρονοδιάγραμμα που προγραμματίζει, απευθύνεται στο αντικείμενο της έρευνάς του και συλλέγει τα στοιχεία που τον ενδιαφέρουν. Στη συνέχεια επεξεργάζεται και ερμηνεύει αυτά τα στοιχεία ώστε να είναι εύχρηστα. Μια περισσότερο αρθρωμένη μέθοδος που αφορά στην καταγραφή δεδομένων είναι το ερωτηματολόγιο. Ένα ερωτηματολόγιο πρέπει να κεντρίζει το ενδιαφέρον και να ενθαρρύνει τη συνεργασία. Θα πρέπει να εξασφαλίζεται η κατασκευή ενός καλοσχεδιασμένου ερωτηματολογίου, που θα παρέχει τις πληροφορίες που χρειάζονται, που θα είναι αποδεκτό και δεν θα δημιουργεί προβλήματα στα στάδια ανάλυσης και ερμηνείας.

Στο ερωτηματολόγιο οι ερωτήσεις χωρίζονται σε αυτές που σχετίζονται με τα κοινωνικά και προσωπικά χαρακτηριστικά και σε αυτές που έχουν σχέση με τις γνώμες και τις στάσεις των ερωτώμενων. Παρ' όλο που υπάρχουν πολλές παραλλαγές, οι βασικές μορφές των ερωτήσεων είναι οι ανοιχτές και οι κλειστές ή δομημένες ερωτήσεις. Οι απαντήσεις σ' ένα ερωτηματολόγιο μπορεί να καταχωρηθούν με πολλούς τρόπους, όπως με το τσεκάρισμα ενός τετραγωνιδίου, την επισήμανση ενός κωδικού, την υπογράμμιση τυπωμένων εναλλακτικών περιπτώσεων ή την καταχώριση της πληροφορίας με περιληπτικό τρόπο.

Για να γίνει σωστός σχεδιασμός ερωτηματολογίου πρέπει να έχουμε κατά νου, ότι πρόκειται να γίνει επεξεργασία με ηλεκτρονικό υπολογιστή και να υπάρχει συνεργασία με αυτούς που εισάγουν τελικά τα δεδομένα του ερωτηματολογίου στον υπολογιστή. Αυτό αποτελεί μια επιπλέον δυσκολία στην έρευνά μας. Το μειονέκτημα της κωδικογράφισης είναι ότι περιορίζει την ποσότητα των πληροφοριών που παρέχονται. Ακόμα και ο χώρος σε ένα έντυπο για τις ανοιχτού τύπου ερωτήσεις είναι περιορισμένος. Συχνά τα πρωτογενή στοιχεία αποδεικνύονται εκ των υστέρων ότι έχουν μεγάλη αξία αλλά για διαφορετικούς σκοπούς. Συνεπώς αξίζει τα πρωτογενή δεδομένα να αποθηκεύονται και να ταξινομούνται προσεκτικά για μελλοντική χρήση.

#### **1.2.1** Το έντυπο Ερωτηματολόγιο

Κάποια πρακτικά προβλήματα που παρουσιάζονται κατά τη χρήση έντυπων ερωτηματολογίων είναι ότι η ποιότητα των δεδομένων που συλλέγονται είναι υποβαθμισμένη, γιατί ο αποκρινόμενος μπορεί να αντιληφθεί τις ερωτήσεις πολύ διαφορετικά από ότι είχε στο νου του ο ερευνητής. Επίσης, το μέγεθος του ερωτηματολογίου δεν πρέπει να είναι πολυσέλιδο, καθώς και η συμπλήρωση του να μην απαιτεί παραπάνω από δεκαπέντε λεπτά. Επιπροσθέτως, η οικονομική επιβάρυνση για την εκτύπωση και την αποστολή των ερωτηματολογίων, μπορεί να είναι μεγάλη γι' αυτόν που κάνει την έρευνα. Αναφέρονται από ερευνητές προβλήματα άρνησης συμπλήρωσης ερωτηματολογίου, όταν δεν προηγούνται των ερωτήσεων κάποια στοιχεία για τον κατασκευαστή του ερωτηματολογίου και του σκοπού του . Πρακτικές δυσκολίες αντιμετωπίζει αυτός που κατασκευάζει ένα ερωτηματολόγιο όσον αφορά στο μέγεθος των γραμμάτων, το μέγεθος από τα κουτάκια για το τσεκάρισμα, ακόμα και το πώς να δείξει το χώρο που πρέπει να συμπληρωθεί (πλαίσιο, τελείες, παύλες, κ.ά.). Έχουν αναφερθεί ακόμα δυσκολίες στη

στοίχιση των ερωτήσεων και στην ομοιόμορφη παρουσίασή τους, στο μέγεθος του διαστήματος μεταξύ τετραγώνων και στις διαστάσεις των πλαισίων στις ανοιχτές ερωτήσεις και στον τρόπο γραφής ημερομηνιών.

#### **1.2.2** Το Ηλεκτρονικό Ερωτηματολόγιο

Στο ηλεκτρονικό ερωτηματολόγιο που παρουσιάζεται υπάρχουν ερωτήσεις πολλαπλής επιλογής και μία ανάπτυξης, κάτι που βοηθάει πολύ και στον έλεγχο δόμησής του και στην εξαγωγή των αποτελεσμάτων. Σημαντικό θετικό στοιχείο στο ερωτηματολόγιο μέσω του διαδικτύου είναι ότι βρίσκεται κάτω από τη ''σκέπη'' και την εγκυρότητα ενός πανεπιστημίου και συγκεκριμένων τμημάτων, κάτι που του προσδίδει αξιοπιστία και κάποιες απαντήσεις ως προς το σκοπό του. Στο ηλεκτρονικό ερωτηματολόγιό μας μπορούμε να αλλάξουμε τη σειρά των κατηγοριών στις διάφορες ομάδες. Έτσι ούτε η διαδικασία επεξεργασίας περιπλέκεται, ούτε η σειρά επιδρά στις απαντήσεις. Μειώνεται ακόμα και το σφάλμα καταμέτρησης, που μπορεί να προέρχεται από ασάφειες του ερωτηματολογίου και επαγγελματικά λάθη των ερευνητών. Με τη δυνατότητα που δίνεται να ορίσουμε τον αριθμό των ατόμων που θα απαντήσουν ή να τον περιορίσουμε, ελαττώνεται η πιθανότητα δημιουργίας κάποιου δειγματοληπτικού προβλήματος.

Με τη συμπλήρωση του ερωτηματολογίου μέσω του διαδικτύου αποφεύγουμε την κόπωση των ερωτώμενων, εξασφαλίζουμε ευανάγνωστες ερωτήσεις, μειώνουμε το κόστος της έρευνας και αποφεύγουμε δυσκολίες στην επεξεργασία του και στην μετέπειτα αποθήκευσή του. Ακόμα αίρονται περιορισμοί όσον αφορά στην απόσταση κατοικίας ή εργασίας των ερωτώμενων, τον χρόνο συλλογής στοιχείων, καθώς και του αριθμού των ατόμων που επιθυμούμε να το συμπληρώσουν. Τέλος υπάρχει πάντα η δυνατότητα από τον ερωτώμενο να ζητήσει βοήθεια ή οδηγίες για τη συμπλήρωση του ερωτηματολογίου. Η αλματώδης άνοδος της ηλεκτρονικής δικτύωσης της εκπαιδευτικής κοινότητας στη χώρα μας, η αύξηση του ποσοστού χρηστών του διαδικτύου και η συνεχής προσπάθεια για επιτάχυνση της πορείας προς την κοινωνία της πληροφορίας, μας κάνουν να πιστεύουμε στην αυξανόμενη χρησιμότητα του ηλεκτρονικού ερωτηματολογίου ως εργαλείου συλλογής δεδομένων, ταξινόμησης και επεξεργασίας.

### **2.1** Τεχνολογίες υλοποίησης

Περιγράφονται οι τεχνολογίες που ενδείκνυνται να χρησιμοποιηθούν στην υλοποίηση μιας υπηρεσίας ηλεκτρονικής αξιολόγησης μαθημάτων - διδασκόντων.

### **2.1.1** *HTML*

Κάθε σελίδα που εμφανίζεται στο Internet είναι ένα αρχείο γραμμένο με τη γλώσσα HTML, που περιλαμβάνει το κείμενο της σελίδας, τη δομή της και τους συνδέσμους προς άλλα έγγραφα, εικόνες ή άλλα μέσα. Η HTML είναι το ακρωνύμιο των λέξεων *HyperText Markup Language,* (Γλώσσα Χαρακτηρισμού Υπερ-Κειμένου) και βασίζεται στη γλώσσα SGML, που είναι ένα πολύ μεγαλύτερο σύστημα επεξεργασίας εγγράφων.

Η HTML ορίζει ένα σύνολο κοινών στυλ για τις Web σελίδες, όπως τίτλοι, επικεφαλίδες, παράγραφοι, λίστες και πίνακες. Ορίζει επίσης στυλ χαρακτήρων, όπως η έντονη γραφή και οι ενότητες κώδικα.

Ο φυλλομετρητής (Web browser) παίρνει τις πληροφορίες από τον Web server, τις μορφοποιεί και τις εμφανίζει κατάλληλα για το σύστημά μας. Διαφορετικά προγράμματα φυλλομετρητή μπορεί να μορφοποιούν και να εμφανίζουν το ίδιο αρχείο με διαφορετικό τρόπο, ανάλογα με τις δυνατότητες του συστήματος στο οποίο τρέχουν και τις επιλογές διαμόρφωσης του προγράμματος του φυλλομετρητή.

Μια Web σελίδα ή ιστοσελίδα *(Web page)* είναι ένα μεμονωμένο στοιχείο μιας παρουσίασης για το Web και περιέχεται σ' ένα αρχείο στον δίσκο, το οποίο ανακτάται από έναν Web server και μορφοποιείται μέσω ενός φυλλομετρητή.

Η αρχική σελίδα *(home page)* είναι η πρώτη ή κορυφαία σελίδα μιας παρουσίασης για το Web, είναι δηλαδή το σημείο εισόδου ή εκκίνησης για τις υπόλοιπες σελίδες της παρουσίασης και η πρώτη σελίδα που θα συναντήσουν οι αναγνώστες της παρουσίασής μας. Η αρχική σελίδα περιέχει συνήθως μια σύνοψη του περιεχομένου της παρουσίασης με τη μορφή ενός πίνακα περιεχομένων ή μιας ομάδας εικονιδίων.

Οι σελίδες που γράφουμε με την HTML είναι απλά αρχεία κειμένου σε μορφή ASCII, που σημαίνει ότι δεν περιέχουν πληροφορίες για κάποιο λειτουργικό σύστημα ή πρόγραμμα, αλλά μπορούν να διαβαστούν από οποιονδήποτε συντάκτη υποστηρίζει απλό κείμενο.

Τα αρχεία της HTML περιέχουν τα ακόλουθα:

- Το κείμενο της σελίδας.
- Τα tags της HTML, τα οποία υποδεικνύουν τα στοιχεία, τη δομή και τη μορφοποίηση των σελίδων, καθώς επίσης και τους συνδέσμους υπερ-κειμένου προς άλλες σελίδες ή προς αρχεία άλλων μορφών (πολυμέσα).

Το όνομα του αρχείου θα πρέπει να έχει επέκταση *.html* ή *.htm* σε συστήματα DOS <sup>ή</sup> Windows που επιτρέπουν επεκτάσεις μόνο τριών χαρακτήρων.

#### Εξέλιξη **HTML**

Το 1990 ο Tim Berners-Lee από το Cern, το εργαστήριο φυσικής της Γενεύης, δημιούργησε ένα νέο πρωτόκολλο με το οποίο θα μπορούσαν να μεταφέρονται κάθε είδος αρχείων και αντικειμένων μέσα από το Internet. Το πρωτόκολλο αυτό ονομάστηκε ΗΤΤΡ (HyperText Transfer Protocol) και σηματοδότησε την αρχή του WWW όπως το ξέρουμε σήμερα. Οι σελίδες που ήταν η βάση του WWW ήταν γραμμένες στην πρώτη έκδοση της γλώσσα HTML.

Το 1994 αναπτύσσεται το πρότυπο HTML 2.0 από ένα διεθνή οργανισμό (Internet Engineering Task Forse). Η επόμενη έκδοση η 3.0 δεν έγινε αποδεκτή από τις Microsoft και Netscape οπότε γρήγορα αντικαταστάθηκε από την έκδοση 3.2 (1996). Η τελευταία περιελάμβανε πολλές από τις σημάνσεις (tags) που είχαν εισάγει οι δύο εταιρίες.

### **2.1.2** ΡΗΡ

Η ΡΗΡ είναι μια γλώσσα script από την πλευρά του διακομιστή, σχεδιασμένη ειδικά για το Web. Μέσα σε μια html σελίδα μπορεί να ενσωματωθεί ΡΗΡ κώδικας, που θα εκτελείται κάθε φορά που κάποιος θα επισκέπτεται τη σελίδα. Ο ΡΗΡ κώδικας μεταφράζετε στο Web διακομιστή και δημιουργεί html ή άλλη έξοδο που θα δει ο επισκέπτης.

Η ΡΗΡ δημιουργήθηκε το 1994 και ήταν αρχικά η δουλειά ενός ατόμου, του Rasmus Lerdorf. Υιοθετήθηκε και από άλλα ταλαντούχα άτομα και έχει περάσει από τέσσερις βασικές εκδόσεις. Τον Αύγουστο του 2004 ήταν σε χρήση σχεδόν σε δεκαεφτά εκατομμύρια τομείς παγκόσμια και αυτός ο αριθμός μεγαλώνει γρήγορα.

Η ΡΗΡ είναι ένα προϊόν ανοιχτού κώδικα, που σημαίνει ότι υπάρχει πρόσβαση στον κώδικα προέλευσης και μπορεί να χρησιμοποιηθεί, να αλλαχθεί και να αναδιανεμηθεί, χωρίς χρέωση.

Η ΡΗΡ αρχικά σήμαινε *Personal Home Page* (προσωπική αρχική σελίδα), αλλά άλλαξε σύμφωνα με την σύμβαση GNU και τώρα σημαίνει ΡΗΡ *Hypertext Preprocessor*  (προεπεξεργαστής κειμένου ΡΗΡ).

#### Πλεονεκτήματα της ΡΗΡ

Κάποιοι από τους βασικούς ανταγωνιστές της ΡΗΡ είναι η Perl, Microsoft ASP.NET, Java Server Pages (JSP) και ColdFusion. Σε σύγκριση με αυτά τα προϊόντα, η ΡΗΡ έχει πολλά πλεονεκτήματα όπως :

• Υψηλή απόδοση

Η ΡΗΡ είναι πολύ αποτελεσματική. Με ένα φθηνό διακομιστή μπορούν να εξυπηρετηθούν εκατομμύρια επισκέψεων καθημερινά.

• Διασυνδέσεις με πολλά διαφορετικά συστήματα βάσεων δεδομένων

Η ΡΗΡ έχει δικές της συνδέσεις για πολλά συστήματα βάσεων δεδομένων. Εκτός από την MySQL, μπορεί να συνδεθεί κατευθείαν με τις βάσεις δεδομένων PostgreSQL, mSQL, Oracle, dbm, filePro, Informix, InterBase, Sybase, μεταξύ άλλων. Χρησιμοποιώντας το *Open Database* Connectίvίty *Standard (ODBC)* μπορεί να συνδεθεί σε οποιαδήποτε βάση δεδομένων παρέχει ένα πρόγραμμα οδήγησης ODBC. Αυτό περιλαμβάνει και τα προϊόντα της Microsoft και πολλά άλλα.

• Ενσωματωμένες βιβλιοθήκες για πολλές συνηθισμένες Web διαδικασίες

Επειδή η ΡΗΡ σχεδιάστηκε για να χρησιμοποιείται στο Web, έχει πολλές ενσωματωμένες βιβλιοθήκες, που εκτελούν πολλές χρήσιμες λειτουργίες σχετικές με το Web. Μπορούν να δημιουργηθούν εικόνες GIF δυναμικά, να γίνει σύνδεση με άλλες υπηρεσίες δικτύων, να σταλθεί ηλεκτρονικό ταχυδρομείο, να χρησιμοποιηθούν cookies και να δημιουργηθούν PDF έγγραφα, όλα αυτά με λίγες γραμμές κώδικα.

• Χαμηλό κόστος

• Ευκολία μάθησης και χρήσης

Η σύνταξη της ΡΗΡ βασίζεται σε άλλες γλώσσες προγραμματισμού, βασικά στην C και στην Perl.

• Δυνατή αντικειμενοστρεφή υποστήριξη

Η ΡΗΡ έχει καλά σχεδιασμένες αντικειμενοστρεφείς λειτουργίες, όπως την κληρονομικότητα, τις ιδιωτικές και προστατευμένες ιδιότητες και μεθόδους, τις αφηρημένες κλάσεις και μεθόδους, τις διασυνδέσεις, τις συναρτήσεις δημιουργίας, και αποδιάρθρωσης.

• Μεταφερσιμότητα

Η ΡΗΡ είναι διαθέσιμη για πολλά λειτουργικά συστήματα. Μπορεί να γραφτεί κώδικας ΡΗΡ για δωρεάν συστήματα τύπου Unix, όπως στο LINUX και στο FreeBSD, για εμπορικές εκδώσεις του UNIX, όπως για το Solaris και το IRIX, ή για διαφορετικές εκδώσεις των Microsoft Windows. Ο καλογραμμένος κώδικας σας συνήθως θα δουλεύει χωρίς αλλαγές σε διαφορετικά συστήματα που τρέχουν την ΡΗΡ.

• Διαθεσιμότητα του κώδικα προέλευσης

Υπάρχει πρόσβαση στον κώδικα προέλευσης της ΡΗΡ. Αντίθετα με εμπορικά, κλειστά προγράμματα, αν υπάρχει κάτι που πρέπει να αλλαχθεί ή να προστεθεί στη γλώσσα, μπορεί να γίνει.

#### **2.1.3** *MySQL*

Η MySQL είναι ένα πολύ γρήγορο και δυνατό, σύστημα διαχείρισης σχεσιακών βάσεων δεδομένων. Μια βάση δεδομένων επιτρέπει να αποθηκεύετε, να αναζητάτε, να ταξινομείτε και να ανακαλείτε τα δεδομένα αποτελεσματικά. Ο MySQL διακομιστής ελέγχει την πρόσβαση στα δεδομένα, για να διασφαλίσει ότι πολλοί χρήστες θα μπορούν να δουλεύουν ταυτόχρονα, για να παρέχει γρήγορη πρόσβαση και να διασφαλίζει ότι μόνο οι πιστοποιημένοι χρήστες μπορούν να έχουν πρόσβαση. Συνεπώς, η MySQL είναι ένας πολυνηματικός διακομιστής πολλαπλών χρηστών. Χρησιμοποιεί την SQL (Structured Query Language ), την τυπική γλώσσα ερωτημάτων για βάσεις δεδομένων, παγκόσμια. Η MySQL είναι διαθέσιμη από το 1996, αλλά η ιστορίας της ξεκινά από το 1979. Είναι παγκοσμίως η πιο δημοφιλής βάση δεδομένων ανοικτού κώδικα και έχει κερδίσει το βραβείο Choice Award του Linux Journal Readers, αρκετές φορές.

Η SQL είναι η γλώσσα που χρησιμοποιείται για να τίθενται τα ερωτήματα (queries) στη βάση ώστε να ανακτώνται τα δεδομένα-πληροφορία, και προσφέρει και τις δυνατότητες εισαγωγής, αλλαγής, διαγραφής δεδομένων. Επίσης η MySQL διαλειτουργεί με την γλώσσα ΡΗΡ, που επίσης χρησιμοποιείται για την ανάπτυξη εξειδικευμένων υπηρεσιών του ιστότοπου.

#### Πλεονεκτήματα της MySQL

Μερικοί από τους κύριους ανταγωνιστές της MySQL είναι οι PostgreSQL, Microsoft SQL Server και Oracle. Η MySQL έχει πολλά πλεονεκτήματα όπως:

• Υψηλή απόδοση

Η MySQL είναι χωρίς αμφιβολία γρήγορη και έχει αποδειχθεί με πολλές δοκιμές που έχουν πραγματοποιηθεί.

- Χαμηλό κόστος
- Εύκολη διαμόρφωση και εκμάθηση
- Μεταφερσιμότητα

<sup>Η</sup>MySQL μπορεί να χρησιμοποιηθεί σε πολλά διαφορετικά συστήματα Unix όπως επίσης και στα Microsoft Windows.

• Διαθεσιμότητα του κώδικα προέλευσης

Υπάρχει δυνατότητα τροποποίησης του κώδικα προέλευσης της MySQL και αυτό παρέχει ασφάλεια, γιατί διασφαλίζει τη συνέχισή της στο μέλλον και δίνει επιλογές σε περίπτωση ανάγκης.

• Διαθεσιμότητα υποστήριξης

#### **2.1.4** Jaνascrίpt

Η Javascript είναι μια γλώσσα σεναρίου (script language) που χρησιμοποιείται για να δημιουργήσουμε διαδραστικές (interactive) ιστοσελίδες. Είναι μία διερμηνευμένη γλώσσα προγραμματισμού με ιδιότητες αντικειμενοστραφούς γλώσσας προγραμματισμού, χωρίς όμως να μπορεί να χαρακτηριστεί ως πλήρης. Η γλώσσα JavaScript υπάρχει σχεδόν οπουδήποτε στο Internet, ειδικότερα στο World Wide Web. Υποστηρίζεται από όλους τους δημοφιλείς σύγχρονους browsers, όπως οι Mozilla Firefox, Opera, Safari, Google Chrome, Internet Explorer (από την έκδοση 3.0 και έπειτα) κ.α..

Η JavaScript μπορεί να τοποθετηθεί μέσα σε μια ΗΤΜL σελίδα ανάμεσα στα tags <script> και </script>. Όταν υπάρχει κώδικας της JavaScript μέσα σ' ένα HTML έγγραφο, ο φυλλομετρητής διαβάζει την HTML και μεταφράζει (interprets) την JavaScript. Ο κώδικας της JavaScript μπορεί να εκτελεσθεί αμέσως ή αργότερα όταν λάβει χώρα ένα συμβάν.

Η εξέλιξη της JavaScript ξεκίνησε από τη Netscape Communications το 1995. Ήταν τότε που πραγματικά άρχισε η έκρηξη του WWW και ένας τεράστιος αριθμός από τατικές ισ οσελίδες άρχισαν να δημιουργούνται.

Πλεονεκτήματα της Javascript

- χετικά εύκολη στη χρήση
- Χρειάζεται μόνο ένας φυλλομετρητής συμβατός με JavaScript

• α προγράμματα ενσωματώνονται στις σελίδες της HTML με τη μορφή σεναρίου και δεν χρειάζονται μεταγλώττιση ή διερμήνευση

- Εκτελείται πολύ γρήγορα
- Είναι πιο κατάλληλη για απλές χρήσεις
- Χαρακτηρίζεται από χαλαρότητα ως προς τις μεταβλητές.

#### Δυνατότητες της Javascript

• Προσφέρει στους σχεδιαστές της HTML ένα προγραμματιστικό εργαλείο, δηλ. εντολές όπως if, while, switch, for κ.ά. , που δεν υπάρχουν στην HTML.

- Μπορεί να εμφανίσει δυναμικό κείμενο σε μια HTML σελίδα.
- Μπορεί να αντιδράσει σε συμβάντα (events).
- Μπορεί να διαβάσει και να γράψει σε στοιχεία της HTML.
- Μπορεί να χρησιμοποιηθεί για επικύρωση δεδομένων σε φόρμες.
- Προσδίδει ζωντάνια στις ιστοσελίδες μας :

Εμφανίζει κυλιόμενα μηνύματα στη γραμμή κατάστασης του φυλλομετρητή.

Επικυρώνει τα περιεχόμενα των πεδίων μιας φόρμας.

Κάνει υπολογισμούς με τα πεδία κειμένου μιας φόρμας.

Εμφανίζει προειδοποιητικά μηνύματα στον χρήστη (επισκέπτη) της ιστοσελίδας. Δημιουργεί εφέ κίνησης.

σθέτει οριζόντια ή κατακόρυφα μενού και πάρα πολλά άλλα.

### **2.1.5** *css*

Ο όρος CSS σημαίνει Cascading Style Sheets, δηλαδή Διαδοχικά Φύλλα Στυλ. Τα CSS, στην κατασκευή ιστοσελίδων, είναι ηλεκτρονικά έγγραφα με ένα σύνολο κανόνων για την μορφοποίηση μιας ιστοσελίδας.

Ενδεικτικά, μπορεί να χρησιμοποιηθεί για να διαμορφώσει:

- Τα χρώματα και το μέγεθος διαφόρων στοιχείων της ιστοσελίδας
- Την συμπεριφορά τους σε διάφορες ενέργειες

Παλιότερα, συνηθίζονταν να διαμορφώνεται κάθε στοιχείο της ιστοσελίδας ξεχωριστά, σε κάθε μία ξεχωριστή σελίδα. Η μεγάλη ευκολία που προσφέρει η χρήση ενός CSS, είναι ότι οι ενδεχόμενες αλλαγές, γίνονται μόνο σε ένα έγγραφο και αυτόματα εφαρμόζονται σε όλες τις σελίδας που το χρησιμοποιούν. Έτσι μία ιστοσελίδα που χρησιμοποιεί CSS, μπορεί πολύ ευκολότερα να αλλάξει όψη.

Για την δημιουργία και επεξεργασία εγγράφων CSS, μπορεί να χρησιμοποιηθεί ένας πεξεργαστής (editor) απλού κειμένου ή κάποιο πρόγραμμα ειδικό για CSS που προσφέρει αρκετές ευκολίες στην διαμόρφωση του κώδικα CSS.

Όλοι ι σύγχρονοι φυλλομετρητές υποστηρίζουν τα Διαδοχικά Φύλλα Στυλ.

# 3.1 Βάση Δεδομένων

Για την επίτευξη υποβολής του ερωτηματολογίου δημιουργήθηκε μια βάση δεδομένων. Για τη δημιουργία αυτής της βάσης πραγματοποιήθηκαν κάποια συγκεκριμένα βήματα. Αρχικά εντοπίστηκαν οι βασ κές έννοιες της βάσης δεδομένων που περιγράφει το πρόβλημα που μελετήθηκε. Στη συνέχεια, επιλέχθηκαν οι οντότητες που χρειάζονται και τα κατηγορήματα που θα περιέχει κάθε μια από αυτές. Γίνεται μια προσεκτική επιλογή όλων των κατηγοριών των κλειδιών κάθε οντότητας. Αναγνωρίζονται έπειτα οι σχέσεις και τα κατηγορήματα των σχέσεων, εντοπίζεται ο τύπος κάθε σχέσης και προσεκτικά επιλέγονται ποια θα είναι τα χαρακτηριστικά των κατηγορημάτων για κάθε μια από τις οντότητες. Με αυτά τα δεδομένα σχεδιάζεται ένα πρώτο πλάνο του διαγράμματος σχέσεων-οντοτήτων, δίνοντας έμφαση στις οντότητες, τα κατηγορήματα, τα κλειδιά και τις σχέσεις. Αυτό βοηθάει να γίνουν βελτιώσεις, διορθώσεις και να δημιουργηθεί το τελικό διάγραμμα.

#### 3.1.1 Περιγραφή Β.Δ. Ερωτηματολογίου

Το ερωτηματολόγιο που δημιουργήθηκε είναι κοινό για όλα τα μαθήματα του μεταπτυχιακού του τμήματος και περιέχει ερωτήσεις που είναι χωρισμένες σε κατηγορίες ανάλογα με το είδος τους (π.χ. αξιολόγηση μαθήματος, αξιολόγηση διδάσκων/ουσας κ.τ.λ.) καθώς και ένα πεδίο για παρατηρήσεις και σχόλια που θα επιθυμούσε κάποιος να αναφέρει με σκοπό την μελλοντική βελτίωση. Η δομή του ερωτηματολογίου που θα δημιουργηθεί βασίζεται σε αυτό που ήδη υπάρχει και μοιράζεται μέχρι τώρα σε έντυπη μορφή η οποία φαίνεται παρακάτω:

#### ΥΠΟΔΕΙΓΜΑ ΕΡΩΤΗΜΑΤΟΛΟΓΙΟΥ ΑΞΙΟΛΟΓΗΣΗΣ ΜΑΘΗΜΑΤΟΣ / ΔΙΔΑΣΚΑΛΙΑΣ ΑΠΟ ΤΟΥΣ ΦΟΙΤΗΤΕΣ

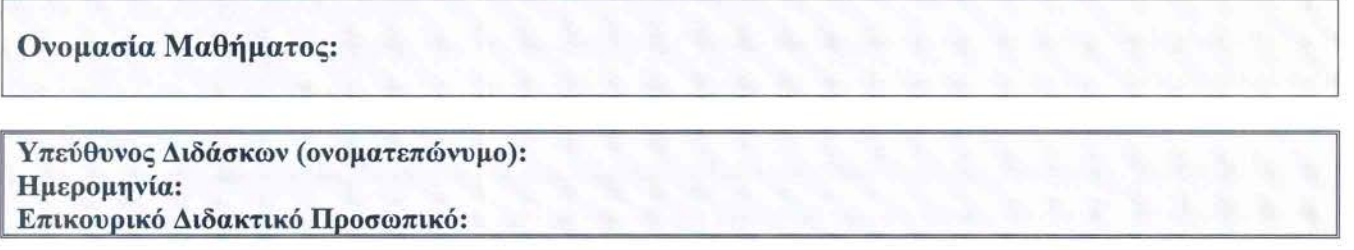

#### Βαθμολογική Κλίμακα

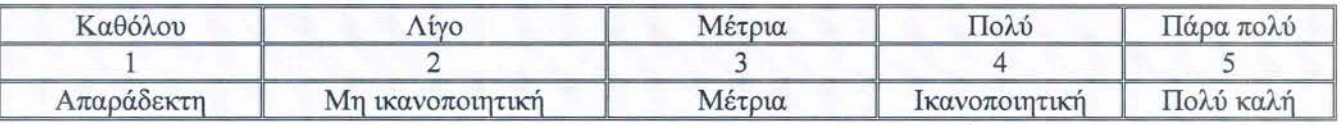

Αξιολογήστε τις ακόλουθες προτάσεις σημειώνοντας x στο αντίστοιχο τετραγωνάκι (οι ερωτήσεις με \* αφορούν εργαστηριακά μαθήματα):

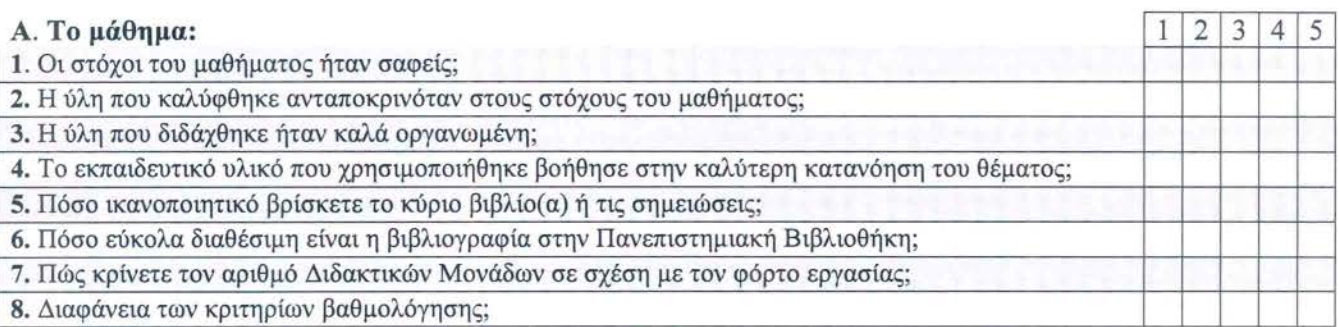

8. Διαφάνεια των κριτηρίων βαθμολόγησης;

#### Στις περιπτώσεις όπου υπήρχαν γραπτές ή/και προφορικές εργασίες

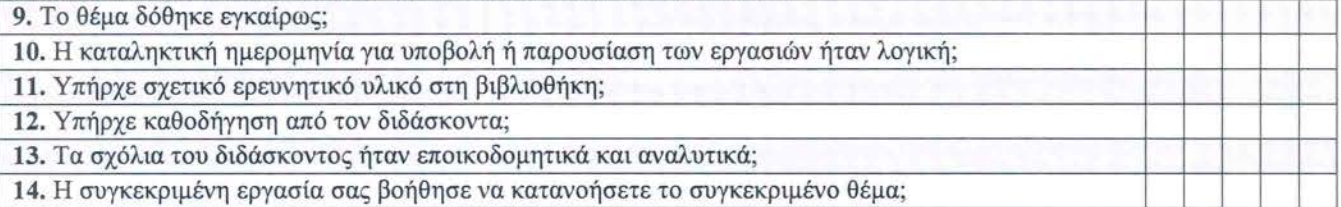

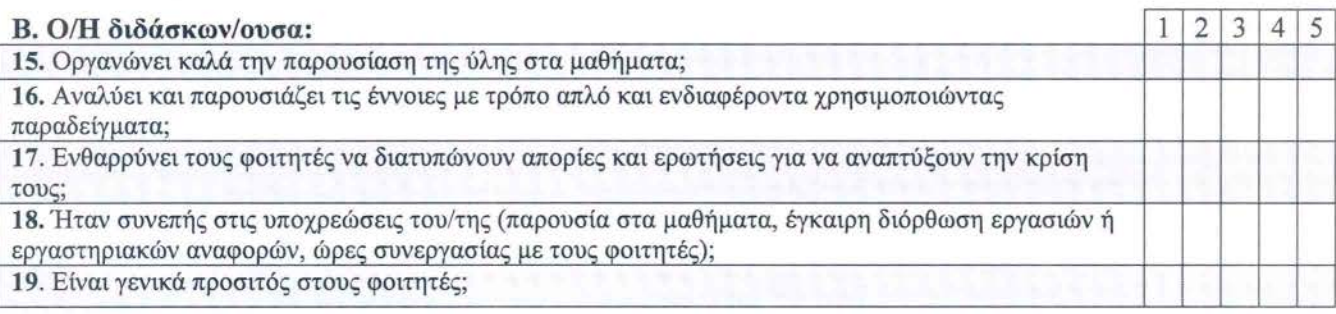

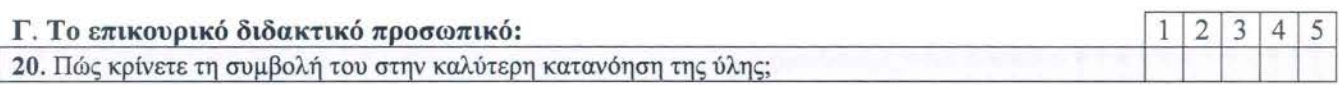

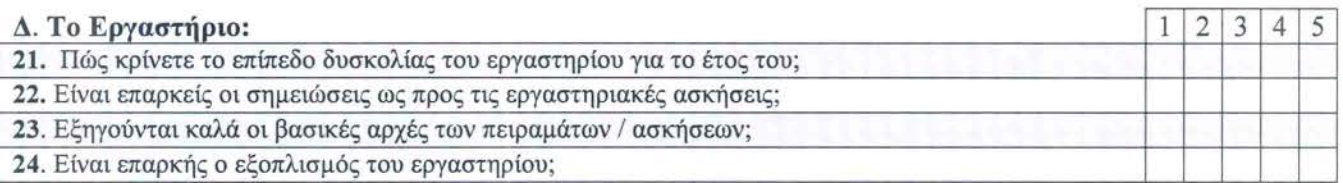

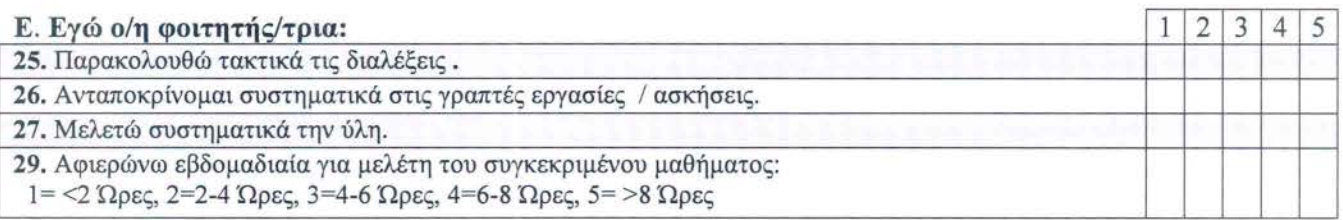

# Παρατηρήσεις και σχόλια:

L

Όπως προκύπτει από την ανάλυση των απαιτήσεων είναι αναγκαία η δημιουργία μιας οντότητας με όνομα "μάθημα" για να καταγωρούνται τα προς αξιολόγηση μαθήματα κατηγοριοποιημένα ως προς το εξάμηνο στο οποίο ανήκουν. Επίσης, θα πρέπει να δημιουργηθούν οι οντότητες "ερώτηση" και "απάντηση" για να γίνει η εισαγωγή των ερωτήσεων του ερωτηματολογίου και για να καταγωρηθούν στη βάση δεδομένων οι απαντήσεις που θα δίνονται από τους φοιτητές. Μια ξεχωριστή οντότητα "σχόλιο" υπάρχει για να αποθηκεύονται οι παρατηρήσεις που μπορεί να γίνουν από τον εκάστοτε φοιτητή για κάποιο συγκεκριμένο μάθημα.

Έχοντας κατά νου τους φοιτητές που θα επισκέπτονται το συγκεκριμένο online ερωτηματολόγιο, είναι απαραίτητο να υπάρχει η οντότητα "χρήστης" για να αποθηκεύονται κάποια στοιχεία τους που είναι απαραίτητα για την ορθή πρόσβασή τους στην τοσελίδα. Με τη βοήθεια της οντότητας "ψήφισμα" θα αποθηκεύονται πληροφορίες σχετικά με την εξέλιξη της συμπλήρωσης των ερωτηματολογίων.

Τέλος, σε μία οντότητα "διαχειριστές" είναι καταχωρημένα τα στοιχεία των ατόμων που ουν δικαίωμα επεξεργασίας της βάσης δεδομένων.

# 3.1.2 Διάγραμμα Οντοτήτων -Συσχετίσεων

Σύμφωνα με τα παραπάνω σχεδιάστηκε το διάγραμμα οντοτήτων - συσχετίσεων το οποίο παρουσιάζεται παρακάτω:

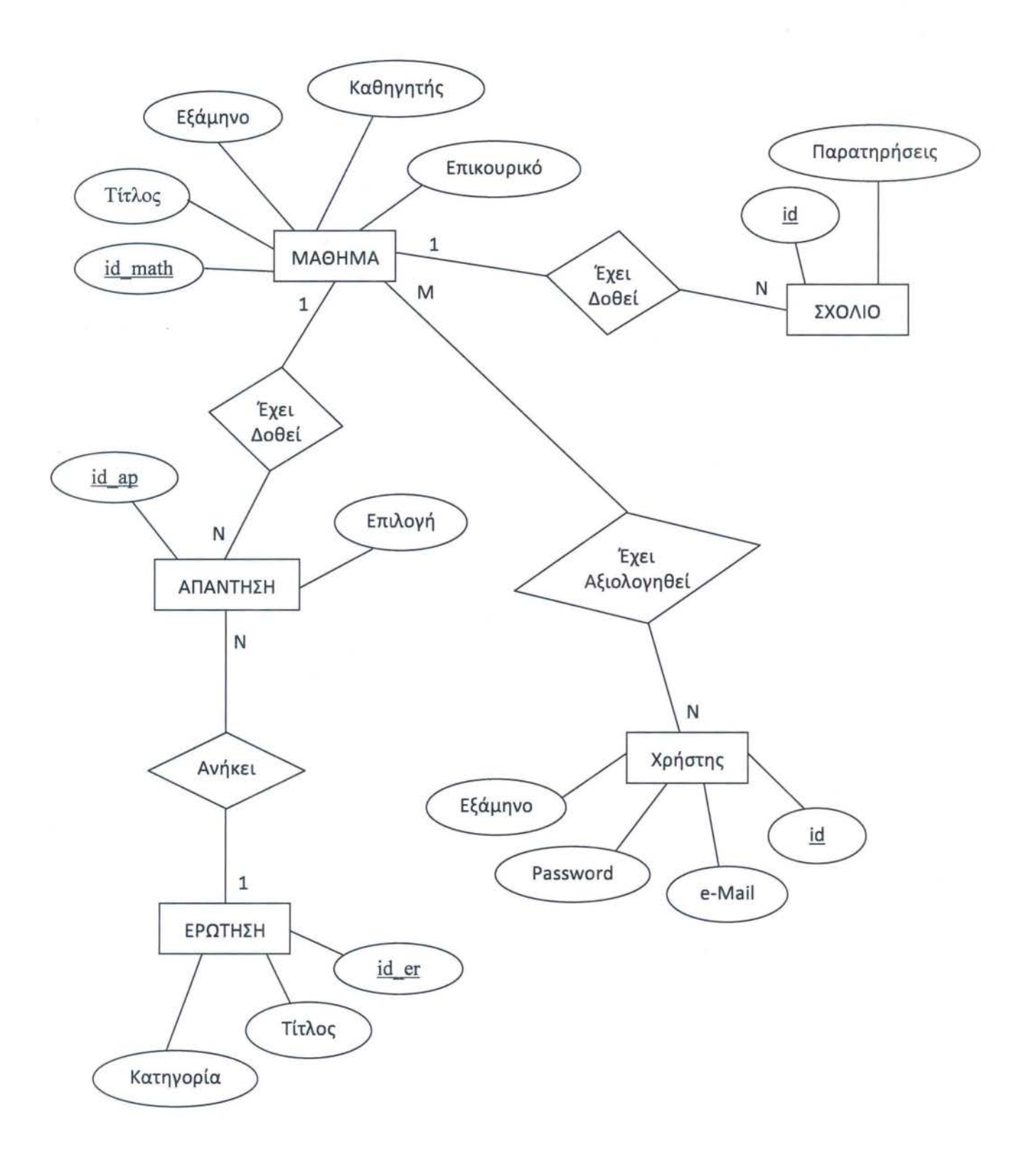

# 3.2. Δημιουργία Βάσης Δεδομένων -Ανάλυση γνωρισμάτων και σχέσεων

Παρατίθεται λοιπόν η βάση δεδομένων όπως αυτή σχεδιάστηκε με τη βοήθεια του παραπάνω διαγράμματος σχέσεων-οντοτήτων:

create database erwthmatologio;

#### *3.2.1.* Πίνακας *Users*

Στο συγκεκριμένο table αποθηκεύονται τα στοιχεία των φοιτητών, τα οποία εισάγει ο διαχειριστής, που είναι απαραίτητα για την επιτυχή είσοδό τους στο δικτυακό τόπο του ερωτηματολογίου. Πιο συγκεκριμένα:

- <sup>~</sup>mail: Καταχωρούνται τα e-mail των φοιτητών στα οποία και θα αποσταλεί το password για την πρόσβαση στο ερωτηματολόγιο.
- <sup>~</sup>examino: Καταχωρείται το εξάμηνο το οποίο παρακολουθεί ο κάθε σπουδαστής έτσι ώστε να του δίνεται η δυνατότητα να συμπληρώσει τα ερωτηματολόγια από τα αντίστοιχα μαθήματα του εξαμήνου του.
- <sup>~</sup>password: Αποθηκεύεται ένας τυχαίος κωδικός που θα δημιουργείται από το σύστημα και θα αντιστοιχεί μοναδικά σε κάθε φοιτητή.

Οι πληροφορίες αυτές θα καταχωρούνται από τη γραμματεία του τμήματος.

create table users ( mail text not null, examino enum('A','B') not null, password text not null, id int(5) not null auto\_increment, primary key (id) );

23

#### *3.2.2.* Πίνακας *Mathima*

Σε αυτό το table θα φυλάσσονται πληροφορίες σχετικά με το κάθε μάθημα του μεταπτυχιακού, οι οποίες θα εμφανίζονται στο ερωτηματολόγιο και είναι οι εξής:

- *).;>-* titlos: Θα εισάγεται η ονομασία του κάθε μαθήματος σύμφωνα με το εκάστοτε πρόγραμμα σπουδών.
- *).;>-* examino: Καταχωρείτε το εξάμηνο σπουδών στο οποίο ανήκει το κάθε μάθημα που διδάσκεται.
- *).;>-* kathhghths: Το ονοματεπώνυμο του καθηγητή που διδάσκει το αντίστοιχο μάθημα.
- *).;>-* epikouriko: Το ονοματεπώνυμο του φοιτητή που κάνει επικουρικό στο αντίστοιχο μάθημα.

create table mathima ( id math int(5) not null, examino enum('A','B') not null, titlos varchar(128) not null. kathhghths νarchar(150) not null, epikouriko νarchar(150) null, primary key (id\_math) );

Παρακάτω φαίνονται οι εισαγωγές δεδομένων που έχουν γίνει σε αυτή την οντότητα σύμφωνα με το ισχύον πρόγραμμα σπουδών.

INSERT ΙΝΤΟ mathima (id\_math, examino, titlos, kathhghths, epikouriko) VALUES

(1 , Ά', Ψηφιακές Επικοινωνίες', 'ΣΑΓΙΑΣ', "),

(2, Ά', 'Δικτυακές Υπηρεσίες & Ηλεκτρονικό Εμπόριο', 'ΤΣΕΛΙΚΑΣ', "),

(3, Ά', Ψηφιακή Επεξεργασία Σήματος', 'ΓΛΕΝΤΗΣ', "),

(4, Ά', 'Προχωρημένα Θέματα Κεραιών και Διάδοσης', ΆΘΑΝΑΣΙΑΔΟΥ', "),

(5, Ά', 'Θεωρία Πληροφορίας και Κωδίκων', 'ΜΑΡΑΣ', "),

(6, 'Β', 'Μοντελοποίηση , Ταυτοποίηση , Εξίσωση Τηλεπικοινωνιακών Διαύλων', 'ΣΜΒΑΚΗΣ', "),

(7, 'Β', 'Δίκτυα Οπτικών Ινών', 'ΠΟΛΙΤΗ', "),

(8, 'Β', 'Δίκτυα Κινητών και Ασύρματων Επικοινωνιών', 'ΚΑΛΟΞΥ ΛΟΣ', "),

(9, 'Β', 'Σύγχρονα Συστήματα Ασύρματων και Κινητών Επικοινωνιών', 'ΤΣΟΥ ΛΟΣ', ''),

(1 Ο, 'Β', 'Προχωρημένα Θέματα Δικτύων', 'ΜΟΣΧΟΛΙΟΣ', ");

#### *3.2.3* Πίνακας *Erwthsh*

Στο table "erwthsh" αποθηκεύονται οι τίτλοι των ερωτήσεων που υπάρχουν στο ερωτηματολόγιο και οι οποίες θα απαντηθούν από τους φοιτητές:

- <sup>~</sup>titlos: Οι ερωτήσεις που θα εμφανίζονται προς συμπλήρωση στο ερωτηματολόγιο .
- <sup>~</sup>kathgoria: Οι κατηγορίες που είναι χωρισμένες οι ερωτήσεις σύμφωνα με το είδος τους. Το συγκεκριμένο γνώρισμα είναι τύπου enum έτσι ώστε να παίρνει συγκεκριμένες τιμές που είναι οι εξής: Ά1', Ά2', 'Β', 'Γ', 'Δ', Έ'.

create table erwthsh ( id\_er int(5) not null auto\_increment, titlos text not null, kathgoria enum('A1','A2','B','Γ','Δ','E') not null, primary key (id\_er) );

Παρακάτω φαίνονται οι εισαγωγές δεδομένων που έχουν γίνει σε αυτή την οντότητα σύμφωνα με το έντυπο ερωτηματολόγιο που μοιράζεται μέχρι σήμερα.

INSERT ΙΝΤΟ erwthsh (id\_er, titlos, kathgoria) VALUES (101 , 'Οι στόχοι του μαθήματος ήταν σαφείς; ', Ά 1 '), (102, Ή ύλη που καλύφθηκε ανταποκρινόταν στους στόχους του μαθήματος ; ', 'A1'), (103, Ή ύλη που διδάχθηκε ήταν καλά οργανωμένη;', Ά 1 '), (104, 'Πώς κρίνετε τον αριθμό Διδακτικών Μονάδων σε σχέση με τον φόρτο εργασίας;', Ά 1 '), (105, 'Διαφάνεια των κριτηρίων βαθμολόγησης.' , Ά1') , (106, 'Χρήση γνώσεων από Ι σύνδεση με άλλα μαθήματα.', Ά1'), (107, 'Υπήρχε σχετικό ερευνητικό υλικό στη βιβλιοθήκη ;', Ά2') , (108, 'Το θέμα δόθηκε εγκαίρως;', Ά2'), (109, 'Υπήρχε καθοδήγηση από τον διδάσκοντα;', Ά2'), (11 Ο, 'Τα σχόλια του διδάσκοντος ήταν εποικοδομητικά και αναλυτικά ;', Ά2'), (111, Ή καταληκτική ημερομηνία για υποβολή ή παρουσίαση των εργασιών ήταν λογική;', Ά2'), (112, 'Δόθηκε η δυνατότητα βελτίωσης της εργασίας;', Ά2') , (113, 'Οργανώνει καλά την παρουσίαση της ύλης στα μαθήματα;', 'Β'), (114, 'Επιτυγχάνει να διεγείρει το ενδιαφέρον για το αντικείμενο του μαθήματος;' , 'Β'), (115, 'Αναλύει και παρουσιάζει τις έννοιες με τρόπο απλό και ενδιαφέροντα χρησιμοποιώντας παραδείγματα; ', 'Β'), (116, 'Ενθαρρύνει τους φοιτητές να διατυπώνουν απορίες και ερωτήσεις και να για να αναπτύξουν την κρίση τους;', 'Β'), (117, 'Ήταν συνεπής στις υποχρεώσεις του/της (παρουσία στα μαθήματα , έγκαιρη διόρθωση εργασιών ή εργαστηριακών αναφορών);', 'Β'), (118, 'Είναι γενικά προσιτός στους φοιτητές; ', 'Β') , (119, 'Πώς κρίνετε τη συμβολή του στην καλύτερη κατανόηση της ύλης;', 'Γ') , (120, 'Πώς κρίνετε το επίπεδο δυσκολίας του εργαστηρίου για το έτος του; ', 'Δ') , (121 , 'Είναι επαρκείς οι σημειώσεις ως προς τις εργαστηριακές ασκήσεις ;', 'Δ'), (122, Έξηγούνται καλά οι βασικές αρχές των πειραμάτων / ασκήσεων;', 'Δ'),

(123, 'Είναι επαρκής ο εξοπλισμός του εργαστηρίου; ', 'Δ') , (124, 'Αξιολογείστε την ποιότητα των εργαστηριακών χώρων', 'Δ') , (125, 'Παρακολουθώ τακτικά τις διαλέξεις . ', 'Ε'), (126, 'Παρακολουθώ τακτικά τα εργαστήρια . ', 'Ε') , (127, 'Ανταποκρίνομαι συστηματικά στις γραπτές εργασίες / ασκήσεις', 'Ε'), (128, 'Μελετώ συστηματικά την ύλη.', Έ') , (129, 'Αφιερώνω εβδομαδιαία για μελέτη του συγκεκριμένου μαθήματος: 1 = <2 Ώρες, 2 = 2-4 Ώρες, 3 = 4-6 Ώρες, 4 = 6-8 Ώρες, 5 = > 8 Ώρες', 'Ε');

#### *3.2.4* Πίνακας *Apanthsh*

Στο παραπάνω table αποθηκεύονται οι απαντήσεις που δίνονται από τους σπουδαστές και όπως θα φανεί από την ανάλυση δεν αποθηκεύεται κανένα στοιχείο που να δηλώνει την ταυτότητα του χρήστη και έτσι επιτυγχάνεται η ανωνυμία που πρέπει να υφίσταται σε ένα ερωτηματολόγιο.

- id math: Είναι απαραίτητο να καταχωρείται αυτόματα το id του μαθήματος στο οποίο έχει δοθεί η συγκεκριμένη απάντηση. Αυτό το γνώρισμα αποτελεί ξένο κλειδί για τη συγκεκριμένη οντότητα καθώς σχετίζεται με το πρωτεύον κλειδί του πίνακα "mathima".
- $\triangleright$ id er: Είναι απαραίτητο να καταχωρείται αυτόματα το id της ερώτησης στην οποία έχει δοθεί η συγκεκριμένη απάντηση. Αυτό το γνώρισμα αποτελεί ξένο κλειδί για τη συγκεκριμένη οντότητα καθώς σχετίζεται με το πρωτεύον κλειδί του πίνακα "erwthsh".
- <sup>~</sup>epilogh: Στο συγκεκριμένο γνώρισμα καταχωρείται η απάντηση που έχει δοθεί από τον χρήστη και χαρακτηρίζεται από τα δύο παραπάνω γνωρίσματα.

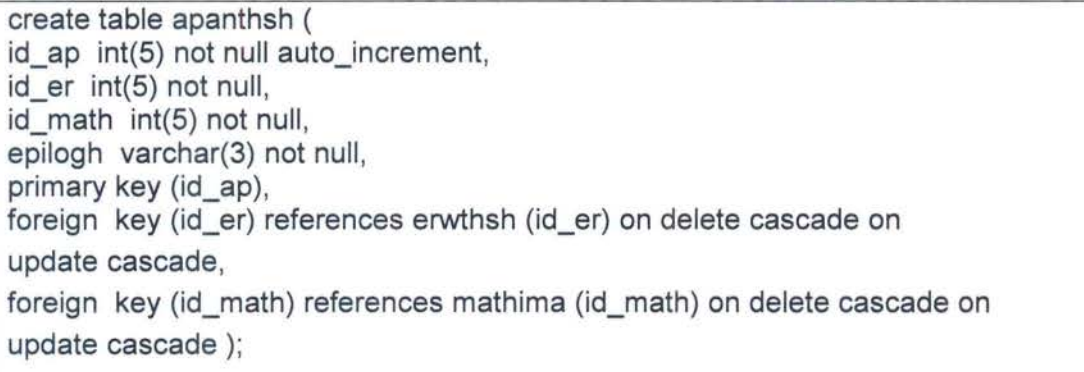

#### *3.2.5* Πίνακας *Sxolio*

Με αυτό το table δίνεται η δυνατότητα στους φοιτητές να κάνουν αν επιθυμούν κάποιες παρατηρήσεις για την καλύτερη διεξαγωγή των μαθημάτων.

- *);;-* id\_math: Είναι απαραίτητο να καταχωρείται αυτόματα το id του μαθήματος στο οποίο έχει δοθεί η συγκεκριμένη παρατήρηση. Αυτό το γνώρισμα αποτελεί ξένο κλειδί για τη συγκεκριμένη οντότητα καθώς σχετίζεται με το πρωτεύον κλειδί του πίνακα "mathima".
- *);;-* parathrhseis: Αυτό το γνώρισμα περιέχει τις παρατηρήσεις των φοιτητών που αφορούν την διδασκαλία του συγκεκριμένου μαθήματος.

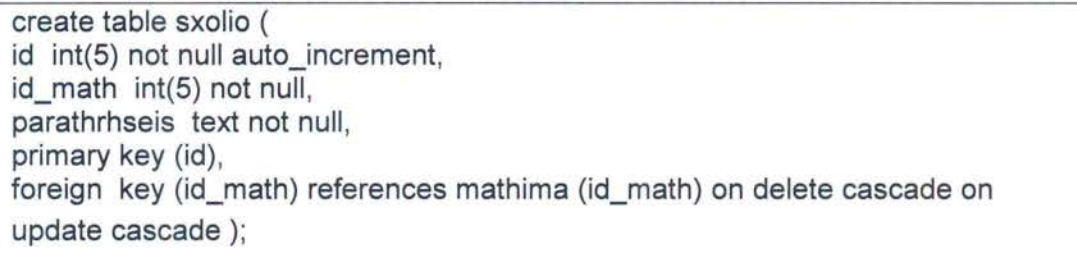

#### *3.2.6* Πίνακας *Voted\_users*

Αυτός ο πίνακας ουσιαστικά παρουσιάζει μια κατάσταση σχετικά με την εξέλιξη της συμπλήρωσης του ερωτηματολογίου που είναι χρήσιμη ώστε να αποφεύγεται το ενδεχόμενο διπλής συμπλήρωσής του από κάποιον φοιτητή.

- >user id: Φυλάσσεται αυτόματα το id του φοιτητή που έχει συμπληρώσει το ερωτηματολόγιο κάποιου μαθήματος. Αυτό το γνώρισμα αποτελεί ξένο κλειδί για τη συγκεκριμένη οντότητα καθώς σχετίζεται με το πρωτεύον κλειδί του πίνακα "users".
- *);;-* math\_id: ταχωρείται αυτόματα το id του μαθήματος στο οποίο έχει δώσει απαντήσεις ο κάθε φοιτητής. Αυτό το γνώρισμα αποτελεί ξένο κλειδί για τη συγκεκριμένη οντότητα καθώς σχετίζεται με το πρωτεύον κλειδί του πίνακα "mathima".

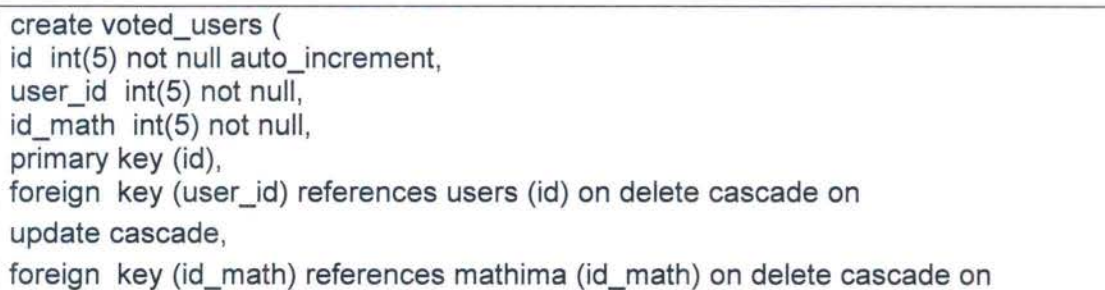

#### 7 Πίνακας Admίnίstrators

~αίωμα πρόσβασης σε αυτή την βάση δεδομένων έχουν μόνο όσων τα στοιχεία ριέχονται στον παραπάνω πίνακα.

*);;>-* username: Το username εισόδου του διαχειριστή στο σύστημα.

*);;>-* password: Το password εισόδου του διαχειριστή στο σύστημα.

*);;>-* name: Το ονοματεπώνυμο του διαχειριστή.

Αρχικά δικαίωμα πρόσβασης και επεξεργασίας των στοιχείων της βάσης δεδομένων θα έχει η γραμματεία του τμήματος.

create table administrators ( id int(5) not null auto increment, username varchar(SO) not null, password varchar(50) not null, name text not null, primary key (id) ) ;

### Βιβλιογραφία

- «Θεμελιώδεις αρχές συστημάτων Βάσεων Δεδομένων» Elmasri Naνathe, εκδόσεις Δίκυκλος
- «Εισαγωγή στις Βάσεις Δεδομένων» Ξένος- Χριστοδουλάκης, εκδόσεις Παπασωτηρίου
- Εγκυκλοπαίδεια Βικιπαιδεία, www.wikipedia.gr
- «Προηγμένα πληροφοριακά συστήματα» Βασιλειάδης Σακκόπουλος-Τσακαλίδης, πανεπιστημιακές εκδόσεις
- «Λεξικό εννοιών» Ματακιάς, εκδόσεις Πελεκάνος
- «Ηλεκτρονικό λεξικό» http://el.thefreedictionary.com
- «Αλληλεπίδραση ανθρώπου υπολογιστή» Συρμακέσης, εκδόσεις Ελληνικά Γράμματα
- «Ανάπτυξη Web εφαρμογών με php και mysql» Welling- Thomson, εκδόσεις Γκιούρδας
- Μ. Ξένος, 2003 «Ποιότητα Λογισμικού», εκδόσεις Φιλομάθεια